# **Merkblatt für die Anfertigung von Bachelor- und Masterarbeiten**

# **1. Allgemeines**

Das Ziel von Bachelor- und Masterarbeiten ist die selbständige Erstellung einer wissenschaftlichen Arbeit innerhalb eines vorgegebenen Zeitrahmens. Dies beinhaltet auch die Anfertigung eines technisch-wissenschaftlichen Berichts und die mündliche Präsentation der Ergebnisse.

Für den Bericht bestehen nicht nur gewisse Ansprüche bezüglich des Inhalts, sondern es ist auch dem Aufbau und der Form besondere Aufmerksamkeit zu schenken. Diese Richtlinien sollen Ihnen hierfür einen Anhaltspunkt geben.

# **2. Aufbau des Berichtes**

### *2.1 Titelseite*

Ein Muster für die Titelseite finden Sie in Anlage 1.

# *2.2 Aufgabenblatt*

Das Aufgabenblatt ist vor Antritt der Arbeit zu erstellen und von der Prüferin bzw. dem Prüfer zu unterschreiben. Es ist in die schriftliche Fassung Ihrer Arbeit einzubinden. Der Aufbau ist wie folgt:

- Briefkopf des IAG
- Überschrift: Bachelor- bzw. Masterarbeit für Frau / Herrn …
- bei extern angefertigten Arbeiten Zusatz: "angefertigt bei ..."
- Titel der Arbeit
- Hintergrund / Motivation
- Detaillierte Aufgabenstellung mit Aufzählung der einzelnen Arbeitsschritte und der verwendeten Tools/Anlagen/Verfahren
- Ausgabedatum
- Abgabedatum
- Name(n) und Unterschrift(en) der internen und ggf. externen Betreuer/innen
- Name und Unterschrift der Prüferin / des Prüfers, die / der das Thema ausgibt
- Name und Unterschrift der/des Studierenden
- ggf. Literaturquellen

Bei internen Arbeiten erstellt Ihre Betreuerin bzw. Ihr Betreuer das Aufgabenblatt. Bei externen Arbeiten entspricht die von dem Unternehmen oder der externen Einrichtung formulierte Aufgabenbeschreibung im Allgemeinen noch nicht der vorgeschriebenen Form. Bitte erstellen Sie in dem Fall in Abstimmung mit Ihrer institutsseitigen Betreuerin bzw. Ihrem institutsseitigen Betreuer ein Aufgabenblatt, das den o.g. Anforderungen genügt.

# *2.3 Erklärung*

Nach der Titelseite des Berichts (s. Pkt. 2.1) und dem Aufgabenblatt (s. Pkt. 2.2) folgt die Erklärung mit Datum und Unterschrift, dass Sie die Arbeit selbstständig mit Unterstützung der Betreuerin bzw. des Betreuers angefertigt und keine anderen als die angegebenen Quellen verwendet haben. Die Erklärung enthält weiterhin Ihre Zusicherung, dass Sie die Regeln zum Urheberrechtsschutz bei der Verwendung fremder Beiträge sowie die Regeln guter wissenschaftlicher Praxis eingehalten haben. Den Text der Erklärung finden Sie in Anlage 2. Er kann auch von der Webseite des IAG heruntergeladen werden (http://www.iag.uni-stuttgart.de/lehre/ Merkblaetter\_Studien und Abschlussarbeiten.html).

# *2.4 Inhaltsverzeichnis (Gliederung)*

Dem Text des Berichts ist eine Gliederung voranzustellen. Die Untergliederung in Haupt- und Unterkapitel, Abschnitte usw. wird durch eine Ziffernfolge gefolgt von einer Überschrift gekennzeichnet. So bedeutet z.B. 3.2.4 den 4. Abschnitt im 2. Unterkapitel des 3. Kapitels. Eine Zergliederung ist jedoch zu vermeiden (i.d.R. 3, max. 4 Ebenen), stattdessen sollten dann deutliche Textabschnitte gebildet werden. Gibt es ein Unterkapitel 1 (z.B. 3.1), so muss auch mindestens ein Unterkapitel 2 folgen. Entsprechendes gilt für die Abschnitte (z.B. 3.2.1) bzw. Unterabschnitte (z.B. 3.2.3.1). Anlage 3 enthält ein Beispiel für eine Gliederung.

### *2.5 Symbolverzeichnis (Nomenklatur, Verzeichnis der verwendeten Formelzeichen und Abkürzungen)*

Sämtliche in der Arbeit verwendeten Formelzeichen, Symbole und Abkürzungen sind tabellarisch mit Angabe der Einheit und einer kurzen Beschreibung der Bedeutung aufzulisten. Die Reihenfolge ist alphabetisch, nach lateinischen und griechischen Buchstaben und evtl. Indizes getrennt. (u.U. ist eine weitere Einteilung in skalare und vektorielle Größen sinnvoll).

# *2.6 Abbildungsverzeichnis*

Im Anschluss an das Symbolverzeichnis kann ein Verzeichnis der Abbildungen mit Abbildungsnummer, Bildunterschrift und Seitenangabe erstellt werden. Dies ist jedoch nicht verpflichtend.

# *2.7 Tabellenverzeichnis*

Enthält die Arbeit viele Tabellen, kann ein Tabellenverzeichnis folgen. Der Aufbau ist analog zum Abbildungsverzeichnis. Auch das Tabellenverzeichnis ist nicht verpflichtend.

# *2.8 Übersicht (Kurzfassung/Abstract)*

In der Übersicht soll das Wesentliche aus dem Inhalt der Arbeit in wenigen Sätzen zusammengefasst werden. Sie soll keine Formeln und möglichst keine Literaturhinweise enthalten. Für den Leser soll nach dem Lesen der Übersicht klar sein, ob es sich lohnt, die ganze Arbeit durchzulesen. Die Kurzfassung ist sowohl in Deutsch als auch in Englisch (Abstract) abzufassen, und ihr Umfang sollte jeweils zwischen ½ Seite und einer Seite betragen. Sie soll im Wesentlichen die Motivation und das Vorgehen beschreiben. In einem oder zwei Sätzen soll das Gesamtergebnis der Arbeit (die "Quintessenz") erwähnt werden, von der Aufführung detaillierter Ergebnisse ist jedoch abzusehen.

# *2.9 Einleitung*

Sie führt in die Problematik ein, skizziert die Motivation und Zielsetzung sowie das geplante Vorgehen und die angestrebten Ergebnisse. Sie sollte mindestens 2 Seiten umfassen. Es sollten hier auch die aus der Literaturrecherche gewonnenen Erkenntnisse zum Themengebiet unter Angabe der Quellen aufgeführt werden (Stand der Technik bzw. Stand der Forschung).

# *2.10 Versuchsanordnung bzw. verwendete Software*

Bei experimentellen Untersuchungen sind die benutzte Versuchsanordnung sowie Messanordnungen und Messverfahren, ggf. unter Verwendung entsprechender Skizzen, Abbildungen oder Fotografien, die die wesentlichen Elemente erkennen lassen, zu beschreiben. Zudem ist eine Fehlerbetrachtung durchzuführen.

Analog sind die Grundlagen verwendeter oder erweiterter Berechnungsprogramme sowie deren sinnvolle Einsatzbereiche und Limitierungen zusammenfassend darzustellen.

# *2.11 Ergebnisse*

Der wesentliche Teil Ihrer Arbeit ist die Darstellung und Diskussion der Ergebnisse. Daher ist ihm ein besonderer Abschnitt zu widmen, evtl. unterteilt in experimentelle und theoretische Ergebnisse und Vergleich zwischen Theorie und Messung. Ggf. ist eine Gegenüberstellung eigener und aus der Literatur bekannter Ergebnisse vorzunehmen. Alle Bilder sind im Text zu erläutern bzw. zu interpretieren. Aus der Diskussion und Interpretation der Ergebnisse sind Schlussfolgerungen und Empfehlungen abzuleiten. Auftretende Diskrepanzen und unplausible Ergebnisse sind klar herauszustellen, mögliche Ursachen sind zu diskutieren.

# *2.12 Zusammenfassung*

Auch die Zusammenfassung ist ein wesentlicher Teil Ihrer Arbeit, auf dessen Erstellung Sie besonderen Wert legen sollten. Da der eilige Leser oft nur die Zusammenfassung liest, muss sie in kurzer und prägnanter Form alle wesentlichen Informationen enthalten. Dazu gehören die Vorgehensweise, die wesentlichen Ergebnisse und die Schlussfolgerung/en ("Quintessenz"). Als Richtwert können 2-3 Seiten angesehen werden. Auch die Zusammenfassung soll möglichst keine Formeln und keine Literaturangaben enthalten. Zusätzlich sollten ein Ausblick sowie ggf. Anregungen für eine Weiterführung der Arbeit enthalten sein.

# **3. Äußere Form des Berichtes**

Als Format kommt nur DIN A4, doppelseitig bedruckt, in Frage, wobei jedoch ausklappbare Seiten und größere Konstruktionszeichnungen eingeheftet werden können. Alle Blätter müssen mit ausreichendem Rand beschrieben sein. Jedes Hauptkapitel sollte auf einer neuen Seite beginnen. Eine optionale Latex-Vorlage befindet sich zusammen mit einer Kurzanleitung auf der IAG-Website.

### *3.1 Bezeichnungen und Einheiten*

Für Arbeiten aus dem Gebiet der Flugzeug-Aerodynamik sollten die Bezeichnungen nach dem Normblatt DIN 9300 und nach ISO Empfehlung benutzt werden. Für andere Bezeichnungen ist soweit wie möglich die in der Literatur übliche Nomenklatur zu verwenden (s. Punkt 2.5).

### *3.2 Seitenzahlen*

Die Seiten mit Inhaltsverzeichnis, Symbol-, Abbildungs- und Tabellenverzeichnis sowie den Kurzfassungen sollten fortlaufend mit römischen Ziffern (vorzugsweise Kleinbuchstaben i, ii, …) nummeriert werden. Die Zählung beginnt mit der Titelseite, die Seitenzahlen werden aber erst ab dem Inhaltsverzeichnis angegeben. Leere Rückseiten zählen mit. Die Einleitung beginnt auf Seite 1.

Es ist aber auch möglich, ausschließlich arabische Ziffern zu verwenden, dann gilt die Titelseite als Seite 1.

Die rechten Seiten tragen ungerade, die linken Seiten gerade Seitenzahlen.

### *3.3 Darstellung der Ergebnisse*

Werden Ergebnisse in dimensionsloser Form dargestellt, ist auf sinnvolle Normierungsgrößen zu achten. Diese sind anzugeben, sofern sie sich nicht aus dem Kontext klar ergeben oder allgemein üblich sind.

Graphische Darstellungen sind anschaulicher als Tabellen. Bei rechnerisch ermittelten Zahlenangaben ist eine angemessene Rundung vorzunehmen. Die Angabe einer Machzahl von z. B. Ma = 1.1534 täuscht eine in der Regel nicht gegebene Genauigkeit vor.

Achten Sie auch auf eine sinnvolle Skalierung Ihrer Diagramme. Sollen Ergebnisse über verschiedene Diagramme miteinander verglichen werden, ist eine einheitliche Skalierung anzustreben. Zudem sollte die Skalierung so angepasst werden, dass die relevanten Details der Ergebnisse diskutiert werden können.

Bei graphischen Darstellungen ist darauf zu achten, dass sich die Linien auch in einer s/w-Kopie voneinander unterscheiden lassen, d.h. die Verwendung verschiedener Linienarten und/oder Symbole ist einer farblichen Darstellung vorzuziehen. Ggf. können Kurven mittels Pfeil und Text auch direkt gekennzeichnet werden. Achten Sie bitte auch darauf, dass ein Diagramm nicht zu viele Kurven enthält, da dieses sonst schnell sehr unübersichtlich wird. Wählen Sie auch eine ausreichende Linienstärke, da zu dünne Linien nach dem Kopieren oft nicht mehr erkennbar sind.

Wenn Sie Diagramme verkleinert einbinden, stellen Sie bitte sicher, dass die Achsenbeschriftungen und die Legende noch gut lesbar sind.

# *3.4 Gleichungen*

Die wichtigsten Gleichungen sind innerhalb jedes Hauptkapitels durchlaufend zu nummerieren (z. B.: (4.14) bezeichnet die 14. Gleichung im 4. Kapitel des Berichts).

# *3.5 Bilder*

Unter dem Begriff "Bild" (oder "Abbildung") sind Fotografien, Strichzeichnungen, Diagramme etc. zu verstehen.

Die Bilder sind im Text innerhalb jedes Hauptkapitels zu nummerieren. Auf jedes Bild muss im Text Bezug genommen werden, und es kann dort, wo es zuerst erwähnt wird, unterstrichen oder ähnlich optisch hervorgehoben werden. Die wesentlichen Rechen- oder Versuchsparameter sind auf dem Bild oder in der Bildunterschrift zu vermerken (z. B. Bild 2.3: Zirkulations- und Momentenverteilung des schiebenden Rechteckflügels bei Λ = 2.75; β = 15°; α = 1°).

Schematisierte Strichzeichnungen von Versuchsanlagen mit den Hauptabmessungen sind in der Regel anschaulicher als fotografische Aufnahmen und daher vorzuziehen (keine Werkstattzeichnungen). Das graphisch dargestellte Objekt ist durch dickere Strichstärke (gegenüber Maßlinien und Maßhilfslinien) hervorzuheben.

Bei Fotografien von Modellen oder anderen Gegenständen sollte zur Veranschaulichung der realen Größe ein Vergleichsmaßstab mit aufgenommen oder nachträglich eingefügt werden.

Bilder mit Darstellungen von Strömungen sind möglichst so zu orientieren, dass die Strömungsrichtung von links nach rechts verläuft.

#### Bildanordnung

Die Bilder werden i.d.R. in den Textteil eingebunden. Sie sollten möglichst, sofern es der auf der Seite verfügbare Platz zulässt, unmittelbar nach dem Abschnitt stehen, in dem sie zum ersten Mal erwähnt wurden, auf jeden Fall aber noch innerhalb des Unterkapitels, zu dem sie thematisch gehören. Dasselbe gilt auch für Tabellen.

Bilder und Tabellen, die nicht unmittelbar zur Erläuterung des Textes dienen, für den Leser aber dennoch interessant sein könnten, z.B. Ergebnisse für zusätzliche Parametervariationen, können in den Anhang aufgenommen werden.

Enthält die Arbeit eine größere Anzahl Bilder oder Tabellen, empfiehlt es sich, ein zugehöriges Verzeichnis zu erstellen. Dieses Verzeichnis ist im Anschluss an das Symbolverzeichnis am Anfang der Arbeit einzuordnen (s. Punkte 2.6 und 2.7).

### *3.6 Quellenangaben*

Bei übernommenen Formeln, Bildern, Tabellen und bei Zitaten ist stets die Quelle durch den Namen des Verfassers und die zugehörige Nummer im Literaturverzeichnis anzugeben (z. B. … nach Schlichting und Truckenbrodt, [2].). Wird der Satz fortgesetzt, wird nach der Quellenangabe ein weiteres Komma gesetzt (z.B. … wie in Anderson, [4], erwähnt, …).

Bei einer weiteren Möglichkeit der Quellenangabe wird auf eine Nummerierung der Literaturangaben verzichtet. Im Literaturverzeichnis werden dazu die Quellen alphabetisch nach Verfassernamen geordnet. Ein Verweis auf eine Quelle erfolgt hier in der Form "nach E. Truckenbrodt (1953)" durch die Angabe von Autor und Erscheinungsjahr des Werkes. Hat der Autor im gleichen Jahr mehrere Arbeiten veröffentlicht, die Sie in die Referenzliste aufgenommen haben, so sind diese bei der Erwähnung im Textteil mit Kleinbuchstaben hinter der Jahreszahl zu kennzeichnen (…(1953a), …(1953b); vgl. Anlage 4). Bei einer Variante der nummerierungsfreien Auflistung werden statt der Zahl (z.B. [1]) spezielle Kürzel verwendet (z.B. [Hey17], [HH20], [JPP<sup>+</sup>19] etc.). Hierbei stehen die Ziffern für das Erscheinungsjahr. Die Buchstaben werden wie folgt verwendet: "Hey" sind die ersten 3 Buchstaben des Nachnamens des Autors (bei nur einem Autor); "HH" sind die Anfangsbuchstaben der Nachnamen bei 2 Autoren; "JPP<sup>+"</sup> sind die Anfangsbuchstaben der Nachnamen der ersten 3 Autoren, wobei das "+" anzeigt, dass es noch weitere Autoren gibt (siehe auch hierzu das Beispiel in Anlage 4).

Besitzt das zitierte Werk mehr als zwei Autoren, so heißt es im Text: <Erstautor> et al., also z.B. "Mayer et al., [11], haben den Einfluss von Oberflächenrauigkeiten auf den Reibungswiderstand untersucht.". Bei zwei Autoren sind beide namentlich zu erwähnen.

Werden Textpassagen, Bilder etc. direkt aus einer Quelle übernommen, so lautet die korrekte Angabe " ... aus [1] ...". Werden sie nur sinngemäß übernommen und in (leicht) veränderter Form aufgeführt, so heißt es  $, \ldots$  nach [1] ...".

Wenn möglich geben Sie immer die Originalquelle an und nicht Bücher, Papers oder Vorlesungsskripte, die diese Quelle ihrerseits zitiert haben.

Quellenangaben zu Formeln, die Allgemeingut darstellen (z.B. die Navier-Stokes-Gleichungen), sind zu vermeiden.

Bilder (auch z.B. Fotos aus dem Internet) dürfen – auch bei korrekter Zitierung - nicht nur zum "Aufhübschen" der Arbeit verwendet werden. Vielmehr muss auch ein inhaltlicher Bezug im Textteil erfolgen. Insbesondere bei Bildern aus dem Internet ist sicherzustellen, dass sie frei verfügbar sind. Ist das nicht der Fall, muss eine Freigabe durch den Rechteinhaber eingeholt werden.

# *3.7 Literatur*

Die benutzte Literatur ist am Schluss der Arbeit aufzuführen unter Angabe von Verfasser (ohne akad. Grad), Titel, Bandnummer, Jahreszahl, Seitenzahl, bei Büchern auch Verlag. Anlage 4 zeigt exemplarisch die gebräuchlichsten Darstellungsformen. Die Vornamen der Autoren werden in der Regel abgekürzt. Möchten Sie die Vornamen dennoch ausschreiben, hat dies konsequent im gesamten Literaturverzeichnis so zu erfolgen.

Bei Quellen aus dem Internet sind die vollständige URL, der Name des Erstellers der Seite und das Zugriffsdatum anzugeben (Bsp.: http://www.ae.uiuc.edu/m-selig/ ads.html, M. Selig, letzter Zugriff: 20.01.2007.).

Generell gilt, dass Veröffentlichungen in Fachzeitschriften oder Fachbüchern primär als Quellen zu verwenden sind, da in diesen Fällen eine Qualitätssicherung durch externe Gutachter stattgefunden hat (peer review). Ungünstig sind interne Firmenberichte, da sie der Öffentlichkeit in der Regel nicht zur Verfügung stehen. Problematisch gestaltet sich die Verwendung von Informationen aus dem Internet, da hier oftmals eine Qualitätssicherung fehlt, und im Prinzip jeder nach Belieben ungeprüfte und schwer zu verifizierende Informationen ins Netz stellen kann. Andererseits liegt ein gewisser Vorteil in der leichten Verfügbarkeit und dem hohen Aktualitätsgrad.

# *3.8 Anhang*

Hierher gehören zur erweiterten Dokumentation Tabellen, Messprotokolle, Rechnerprotokolle, Konstruktionszeichnungen, kurze Programmausdrucke, ggf. weitere Ergebnisbilder etc.

### *3.9 Computerprogramme*

Erstellte Programme oder Programmteile, die einen wesentlichen Teil der Aufgabenstellung darstellen, sind der Betreuerin bzw. dem Betreuer nach Absprache als zip-Datei zu übergeben. Zusätzlich müssen die Eingabe- und Steuerdatenfiles enthalten sein, damit die Rechenläufe rekonstruiert werden können. Exemplarische Ergebnisfiles können ebenfalls enthalten sein.

Es ist auf ausführliche Kommentierungen im Programmcode zu achten, und es ist eine Dokumentation mit Erläuterung der Ein-/Ausgabe zu erstellen.

Wenn sinnvoll, können Flussdiagramme in der Arbeit (ggf. im Anhang) dargestellt werden.

# **4. Allgemeine Vorgaben, Ratschläge und Hinweise**

Bitte lesen Sie sich die entsprechenden Paragraphen der Bachelor- bzw. Masterprüfungsordnung genau durch und beachten Sie diese.

Für extern angefertigte Bachelor- und Masterarbeiten gibt es einen gesonderten Leitfaden, den Sie auf der Webseite des IAGs finden (http://www.iag.uni-stuttgart.de/ lehre/Merkblaetter\_Studien-\_und\_Abschlussarbeiten.html). Bitte beachten Sie diesen und legen ihn Ihrer Ansprechpartnerin bzw. Ihrem Ansprechpartner in der externen Einrichtung vor. Die Ausgabe einer externen Arbeit ist nur möglich, wenn die in dem Leitfaden aufgeführten Vorgaben seitens der externen Einrichtung akzeptiert werden. Im Folgenden wird u.a. auf einige Punkte aus den POs sowie aus dem Leitfaden Bezug genommen.

# *4.1 Ausgabe des Themas*

Die Vergabe einer Bachelor- bzw. Masterarbeit kann nur durch eine bzw. einen nach §8 der jeweiligen PO benannte Prüferin bzw. benannten Prüfer aus der Fakultät erfolgen.

Dies gilt selbstverständlich auch für Arbeiten, die in einem Unternehmen oder einer externen Einrichtung durchgeführt werden sollen. Es ist daher unbedingt erforderlich, dass das Thema durch die zuständige Prüferin bzw. den zuständigen Prüfer genehmigt worden ist, bevor irgendwelche Zusagen gegenüber dem Unternehmen bzw. der externen Einrichtung getätigt werden. Erster Ansprechpartner am IAG für Themenvorschläge für externe Arbeiten ist Herr Dr. Gaisbauer (Tel.: 63431, e-mail: gaisbauer@iag.uni-stuttgart.de).

Außerdem ist bei externen Bachelorarbeiten, die im gleichen Unternehmen wie das Fachpraktikum durchgeführt werden, darauf zu achten, dass sich beide Tätigkeiten sowohl inhaltlich als auch methodisch deutlich voneinander unterscheiden (siehe entsprechende Paragraphen in den jeweiligen POs). Die Prüferin bzw. der Prüfer, die bzw. der das Thema ausgeben soll, ist auf einen möglichen Konflikt hinzuweisen, so dass dieser Punkt vorab geklärt werden kann.

# *4.2 Anmeldung*

Bevor die Arbeit durch die zuständige Prüferin bzw. den zuständigen Prüfer ausgegeben werden kann, ist beim Prüfungsamt die Bestätigung einzuholen, dass die erforderliche Zahl an ECTS-Credits erworben worden sind (Formular "Anmeldung der Bachelorarbeit"). Diese ist der Prüferin bzw. dem Prüfer vorzulegen. Bei externen Arbeiten ist zusätzlich das Formular "Zusatzblatt zur Anmeldung einer externen Bachelorarbeit" beizufügen.

Nach erfolgter Ausgabe des Themas ist die Arbeit unverzüglich beim Prüfungsamt als Bachelor- bzw. Masterarbeit anzumelden.

# *4.3 Zeitplanung*

Der Bearbeitungsumfang beträgt ca. 360 Arbeitsstunden für die Bacherlorarbeit und ca. 900 Arbeitsstunden für die Masterarbeit. Die Arbeiten sind innerhalb der in der jeweiligen PO angegebenen Frist (4 Monate bei der Bachelor- und 6 Monate bei der Masterarbeit) fertig zu stellen und der Betreuerin bzw. dem Betreuer in ihrer endgültigen Form als gebundenes Exemplar vorzulegen ("Prüfexemplar"). Die oben genannten Fristen können aus schwerwiegenden Gründen auf Antrag beim Prüfungsausschuss verlängert werden. Die Vorträge können außerhalb der oben genannten Fristen erfolgen.

Denken Sie rechtzeitig an die Erstellung der schriftlichen Ausführung Ihrer Arbeit, denn der Zeitaufwand beträgt erfahrungsgemäß mindestens 3 bis 4 Wochen. Fertigen Sie zu Beginn Ihrer Arbeit zusammen mit Ihrer Betreuerin bzw. Ihrem Betreuer einen (vorläufigen) Zeitplan an. Dieser sollte laufend überprüft und ggf. angepasst werden.

Mit der Bachelor- bzw. Masterarbeit sollen Sie auch den Nachweis erbringen, dass Sie in der Lage sind, eine anspruchsvolle Aufgabe innerhalb eines vorgegebenen Zeitrahmens zu erfüllen. Die Einhaltung der Fristen ist daher ein wesentlicher Punkt bei der Bewertung der Arbeit.

# *4.4 Rechtschreibung, Grammatik, sprachlicher Ausdruck*

Neben dem technischen Inhalt sollten Sie unbedingt auf eine korrekte Orthografie und eine angemessene sprachliche Ausdrucksweise achten. Eine mit Tipp-, Rechtschreib- und Zeichensetzungsfehlern durchsetzte schriftliche Fassung trübt jede wissenschaftlich noch so tolle Arbeit und führt zu entsprechendem Punktabzug. Ebenso störend sind oftmalige Wortwiederholungen. Für Studierende, für die Deutsch nicht die Muttersprache ist, kann diesbezüglich ein etwas weniger strenger Maßstab angelegt werden.

Die Darstellung und Interpretation der Ergebnisse sollte in einer sachlichen, "emotionsfreien" Form erfolgen. Bitte vermeiden Sie die "Ich-Form".

# *4.5 Sprache*

Die Arbeit wird in der Regel in Deutsch verfasst. In Abstimmung mit der Betreuerin bzw. dem Betreuer ist auch eine Erstellung in Englisch möglich. Die Kurzfassung ist in jedem Fall in beiden Sprachen zu erstellen (siehe Punkt 2.8).

### *4.6 Umfang der Arbeit*

Bachelorarbeiten sollten möglichst nicht mehr als 80 Seiten, Masterarbeiten nicht mehr als 100 Seiten umfassen (gerechnet für Schriftgröße 11pt, einzeilig, ohne Anhang). Entscheidender als der Umfang sind aber der Inhalt und die wissenschaftlich korrekte Darstellung der Ergebnisse. Fassen Sie sich kurz und versuchen Sie, die Dinge auf den Punkt zu bringen.

### *4.7 Pflichtexemplare, Zahl, Ausführung*

In das fertige Original der Arbeit ("Prüfexemplar") sind die Aufgabenstellung, die von der Prüferin bzw. vom Prüfer und, falls es sich um identische Personen handelt, von der Betreuerin bzw. dem Betreuer unterschrieben worden ist (s. Pkt. 2.2), sowie die Erklärung nach Pkt. 2.3 beizufügen. Das komplette Dokument ist anschließend zu binden. Bachelorarbeiten sind mit grünem Berichtsrücken und grünem rückseitigen Deckblatt, Masterarbeiten mit blauem Berichtsrücken und blauem rückseitigen Deckblatt zu kennzeichnen. Das Binden kann am IAG erfolgen, dort sind auch die farblichen Berichtsrücken und Deckblätter erhältlich.

Das Prüfexemplar wird entsprechend den gesetzlichen Vorgaben für Studien- und Prüfungsleistungen für einen Zeitraum von 5 Jahren unter Verschluss gehalten und anschließend vernichtet. Soll Ihre Arbeit öffentlich zugänglich und damit zitierbar sein, erstellen Sie bitte ein zweites gebundenes Exemplar, welches in der Institutsbibliothek aufbewahrt wird (siehe hierzu Pkt. 4.8) und darüber hinaus eine elektronische Fassung Ihrer Arbeit (inkl. der eingescannten, unterschriebenen Aufgabenstellung) und Ihres Bachelor- bzw. Masterarbeitsvortrags (jeweils im pdf-Format). Falls von ihrer Betreuerin bzw. Ihrem Betreuer gewünscht, erstellen Sie bitte auch noch eine Archivdatei (.zip, .tgz), die Computerprogramme, Eingabedatensätze, Skripte etc. enthält. Sämtliche Dateien übermitteln Sie elektronisch an ihre Betreuerin bzw. ihren Betreuer und geben auch die Druckexemplare dort ab. Die zusätzliche Erstellung einer CD/DVD mit den genannten Dateien ist nur erforderlich, wenn Ihre Betreuerin bzw. Ihr Betreuer dies ausdrücklich verlangt.

Falls auch für Arbeiten, die der Geheimhaltung unterliegen (nur bei Masterarbeiten, und auch dort nur max. ein Jahr Sperrfrist, siehe Pkt. 4.9), ein zweites Berichtsexemplar erstellt wird, ist dieses als gesperrt (mit Angabe des Ablaufdatums der Sperrfrist) zu kennzeichnen und direkt und nur bei der Betreuerin bzw. dem Betreuer abzuliefern, die bzw. der für die Verschlussverwahrung bis zum Ablauf der Sperrfrist die Verantwortung trägt.

# *4.8 Rechteeinräumung*

Damit die Arbeit in der Institutsbibliothek öffentlich zugänglich aufbewahrt werden und eine Katalogisierung im Online-Katalog der Universität Stuttgart erfolgen kann, ist eine schriftliche Erklärung Ihrerseits erforderlich (siehe Anlage 5). Sie kann von der Webseite des IAG (http://www.iag.uni-stuttgart.de/lehre/Merkblaetter\_Studien und Abschlussarbeiten.html) heruntergeladen werden. Die Erklärung ist vor der Ausgabe des Themas bei der Betreuerin bzw. dem Betreuer abzugeben.

Bitte beachten Sie, dass Ihre Arbeit, wenn Sie nicht veröffentlicht wird, auch nicht zitierfähig ist.

Neben dem Einverständnis zur Veröffentlichung des Druckexemplars enthält die Erklärung auch einen Passus, mit dem zum einen der Universität Stuttgart das Eigentum an diesem zusätzlichen Exemplar übertragen wird, und zum anderen dem IAG ein kostenloses, zeitlich und örtlich unbeschränktes, einfaches Nutzungsrecht an dieser Arbeit und an den im Rahmen dieser Arbeit von Ihnen erzeugten Arbeitsergebnissen für Zwecke der Forschung und der Lehre eingeräumt wird. Wird der Veröffentlichung zugestimmt, der Einräumung der Nutzungsrechte aber nicht, so kann dieser Passus gestrichen werden – allerdings nur, wenn die institutsinterne Betreuerin bzw. der institutsinterne Betreuer damit einverstanden ist.

Bitte beachten Sie, dass für interne Arbeiten die Abgabe der oben genannten Erklärungen verpflichtend ist. Bei extern anzufertigenden Arbeiten behält sich das IAG im Einzelfall vor, die Arbeit nicht auszugeben und auch nicht zu betreuen, wenn Sie einer Veröffentlichung im oben genannten Sinne oder einer Einräumung der Nutzungsrechte nicht zustimmen. Daher ist es unbedingt erforderlich, dass Sie diesen Punkt vorab mit Ihrer Betreuer bzw. Ihrem Betreuer abklären (siehe hierzu auch den oben erwähnten Leitfaden für extern angefertigte Abschlussarbeiten).

# *4.9 Geheimhaltung*

Bei Arbeiten, die Sie in einem Unternehmen oder einer externen Einrichtung durchführen wollen, ist es üblich, dass Sie einen persönlichen Vertrag mit dem Unternehmen / der Einrichtung abschließen müssen. Bitte prüfen Sie genau, was Sie dort unterschreiben, denn dies liegt außerhalb des Verantwortungsbereichs der Universität Stuttgart bzw. des Instituts. In diesen Verträgen sind oftmals auch Fragen zur Geheimhaltung geregelt, die die Möglichkeit der Veröffentlichung der Arbeit einschränken bzw. u.U. gänzlich verbieten.

Über diesen Vertrag hinaus wollen die Unternehmen / die Einrichtungen i.d.R. auch noch eine Geheimhaltungsvereinbarung mit den verantwortlichen Personen am Institut abschließen. Solche Vereinbarungen werden für Bachelorarbeiten nicht akzeptiert, bei Masterarbeiten in begründeten Ausnahmefällen nur mit einer Sperrfrist von maximal einem Jahr. Bitte klären Sie diesen Punkt im Vorfeld mit Ihrer Ansprechpartnerin bzw. Ihrem Ansprechpartner im Unternehmen / in der Einrichtung ab mit dem Hinweis, dass das Prüfexemplar ohnehin 5 Jahre unter Verschluss bleibt.

Wollen Sie trotz Geheimhaltungsvorgaben eine Fassung Ihrer Arbeit in die Institutsbibliothek stellen (womit Sie öffentlich zugänglich und auch zitierfähig ist), so sollten Sie sowohl mit dem Unternehmen / der Einrichtung als auch mit der Betreuerin bzw. dem Betreuer am IAG abklären, ob die Möglichkeit eingeräumt wird, eine "zensierte" Version (z.B. mit unterdrückten Skalen und Zahlenwerten, Weglassen von Bezugswerten oder exakten Versuchsbedingungen etc.) anzufertigen. Solche Maßnahmen sind jedoch mit Augenmaß vorzunehmen, damit der wissenschaftliche Wert der Arbeit nicht geschmälert wird. Im Falle der Masterarbeit kann auch die "zensierte" Fassung bis max. 12 Monate zunächst unter Verschluss bleiben.

Auch in Zusammenhang mit der Geheimhaltung wird auf den oben erwähnten Leitfaden verwiesen.

# *4.10 Bewertung der Arbeit*

Die Bewertung der Arbeit erfolgt auf der Grundlage des Prüfexemplars. Dieses sollte möglichst nicht zensiert sein, da durch das Fehlen relevanter Informationen die erbrachte Leistung u.U. nicht adäquat bewertet werden kann, was sich eventuell negativ auf die Note auswirken könnte.

Neben der schriftlichen Fassung gehen auch der Vortrag sowie der Gesamteindruck, der während der Bearbeitungszeit entstanden ist, in die Note ein.

### *4.11 Werkstatt-/Hallenbenutzung*

Bei experimentellen Arbeiten sind handwerkliche Fähigkeiten zur Ausführung einfacher Arbeiten von Vorteil. Hierfür ist die Benutzung des Maschinenparks (Bohrmaschine, Schleifmaschine) nach Genehmigung durch den Betriebsingenieur und Einweisung durch eine Mitarbeiterin bzw. einen Mitarbeiter der Werkstätten gestattet. Die spezifischen Unfallverhütungsvorschriften sind zu beachten. Für Schäden infolge Nichtbeachtung haftet der Benutzer.

Der anspruchsvollere Maschinenpark (Drehmaschinen, Fräsmaschinen) darf nur bei entsprechender Vorbildung (Facharbeiterabschluss) und nach entsprechender Einweisung durch den Werkstattleiter benutzt werden.

Die Arbeit an den Maschinen ist nur gestattet, wenn sich noch eine zweite Person in der Werkstatt aufhält.

Den Anweisungen des Werkstattpersonals und des Betriebsingenieurs ist in jedem Fall Folge zu leisten. Zuwiderhandlung führt automatisch zum Entzug der Erlaubnis, die Werkstattanlagen zu benutzen.

Vor Nutzung der Räumlichkeiten und der Anlagen in der Versuchshalle des IAG ist der Hallenmeister über die beabsichtigten Tätigkeiten, deren Häufigkeit und Dauer, der geplanten Anwesenheitszeiten etc. zu informieren. Es ist auch hier selbstverständlich, dass eine Bedienung der Anlagen erst nach Einweisung durch autorisiertes Personal sowie unter Beachtung der Sicherheitsvorschriften erfolgt.

### *4.12 Bibliotheksbenutzung*

Aus den Beständen der Institutsbibliothek kann Literatur nach Ausstellung einer Leihkarte ausgeliehen werden. Die Literatur sollte jedoch nur im Hause benutzt werden. In Ausnahmefällen ist es auch möglich, Bücher für einen begrenzten Zeitraum mit nach Hause zu nehmen. Spätestens mit Ablieferung der Bachelor- oder Masterarbeit sind die ausgeliehenen Schriften zurückzugeben. Dies ist durch Vorlage der durch die Bibliothekarin abgezeichneten Ausleihkarte im Sekretariat nachzuweisen.

### *4.13 Rechnerbenutzung*

Auf Antrag der Betreuerin bzw. des Betreuers wird Ihnen der Zugang zur institutseigenen und universitären Rechner-Infrastruktur (CIP-Pool) ermöglicht und eine individuelle Kennung eingerichtet. Nach Abschluss der Arbeit sichern Sie bitte zeitnah die kompletten Daten und geben den Account zum Löschen frei.

### *4.14 Benutzung wissenschaftlicher Geräte*

Bei experimentellen Arbeiten ist auf besonders sorgsamen Umgang mit den zur Verfügung gestellten Messgeräten und Versuchsanlagen zu achten. Bei Schäden, die durch Vorsatz oder grob fahrlässiges Verhalten entstehen, müssen Sie mit Regressforderungen rechnen.

### *4.15 Vortrag*

Sowohl im Rahmen der Bachelor- als auch der Masterarbeit ist nach Abgabe des Berichts eine 20-minütige Präsentation zu halten. Diese wird bewertet und fließt mit einem Gewicht von ca. 15% in die Gesamtnote ein. Der Termin wird in Absprache mit der Betreuerin bzw. dem Betreuer festgelegt. Da bei externen Arbeiten in der Regel bereits ein Vortrag bei der Firma/der Einrichtung stattfindet, kann in Absprache mit Ihrer internen Betreuerin bzw. Ihrem internen Betreuer der Vortrag am IAG ausnahmsweise entfallen, sofern sie bzw. er an der externen Präsentation teilnehmen konnte.

Prof.-Dr.-Ing. E. Krämer November 2021

Anlage 1: Muster für das Deckblatt von Bachelor- und Masterarbeiten

### **BEWERTUNG DER ANWENDBARKEIT EINES QUASI 3-D STRÖMUNGSBERECHNUNGSPROGRAMMS FÜR TURBOMASCHINEN**

Bachelorarbeit von Herrn / Frau ……….

durchgeführt am Institut für Aerodynamik und Gasdynamik Universität Stuttgart und (*bei externen Arbeiten*) bei <Name der Firma / Forschungseinrichtung etc.>.

Stuttgart, im November 2021

Anlage 2: Erklärung für die selbstständige Bearbeitung und für die Beachtung des **Urheberrechts** 

#### **Erklärung**

Hiermit versichere ich, dass ich diese <Studien-, Diplom-, Bachelor-, Masterarbeit> selbstständig mit Unterstützung des Betreuers / der Betreuer angefertigt und keine anderen als die angegebenen Quellen und Hilfsmittel verwendet habe.

Die Arbeit oder wesentliche Bestandteile davon sind weder an dieser noch an einer anderen Bildungseinrichtung bereits zur Erlangung eines Abschlusses eingereicht worden.

Ich erkläre weiterhin, bei der Erstellung der Arbeit die einschlägigen Bestimmungen zum Urheberschutz fremder Beiträge entsprechend den Regeln guter wissenschaftlicher Praxis<sup>1</sup> eingehalten zu haben. Soweit meine Arbeit fremde Beiträge (z.B. Bilder, Zeichnungen, Textpassagen etc.) enthält, habe ich diese Beiträge als solche gekennzeichnet (Zitat, Quellenangabe) und eventuell erforderlich gewordene Zustimmungen der Urheber zur Nutzung dieser Beiträge in meiner Arbeit eingeholt. Mir ist bekannt, dass ich im Falle einer schuldhaften Verletzung dieser Pflichten die daraus entstehenden Konsequenzen zu tragen habe.

Ort, Datum, Unterschrift

#### **Statement of Originality**

This thesis has been performed independently with support of my supervisor/s. It contains no material that has been accepted for the award of a degree at this or any other university. To the best of my knowledge and belief, this thesis contains no material previously published or written by another person except where due reference is made in the text.

I further declare that I have performed this thesis according to the existing copyright policy and the rules of good scientific practice. In case this works contains contributions of someone else (e.g. pictures, drawings, text passages etc.), I have clearly identified the source of these contributions, and, if necessary, have obtained approval from the originator for making use of them in this thesis. I am aware that I have to bear the consequences in case I have contravened these duties.

<sup>&</sup>lt;u>.</u> <sup>1</sup> Nachzulesen in den DFG-Empfehlungen zur "Sicherung guter wissenschaftlicher Praxis" bzw. in der Satzung der Universität Stuttgart zur "Sicherung der Integrität wissenschaftlicher Praxis und zum Umgang mit Fehlverhalten in der Wissenschaft".

Anlage 3: Beispiel eines Inhaltsverzeichnisses:

# **Inhaltsverzeichnis**

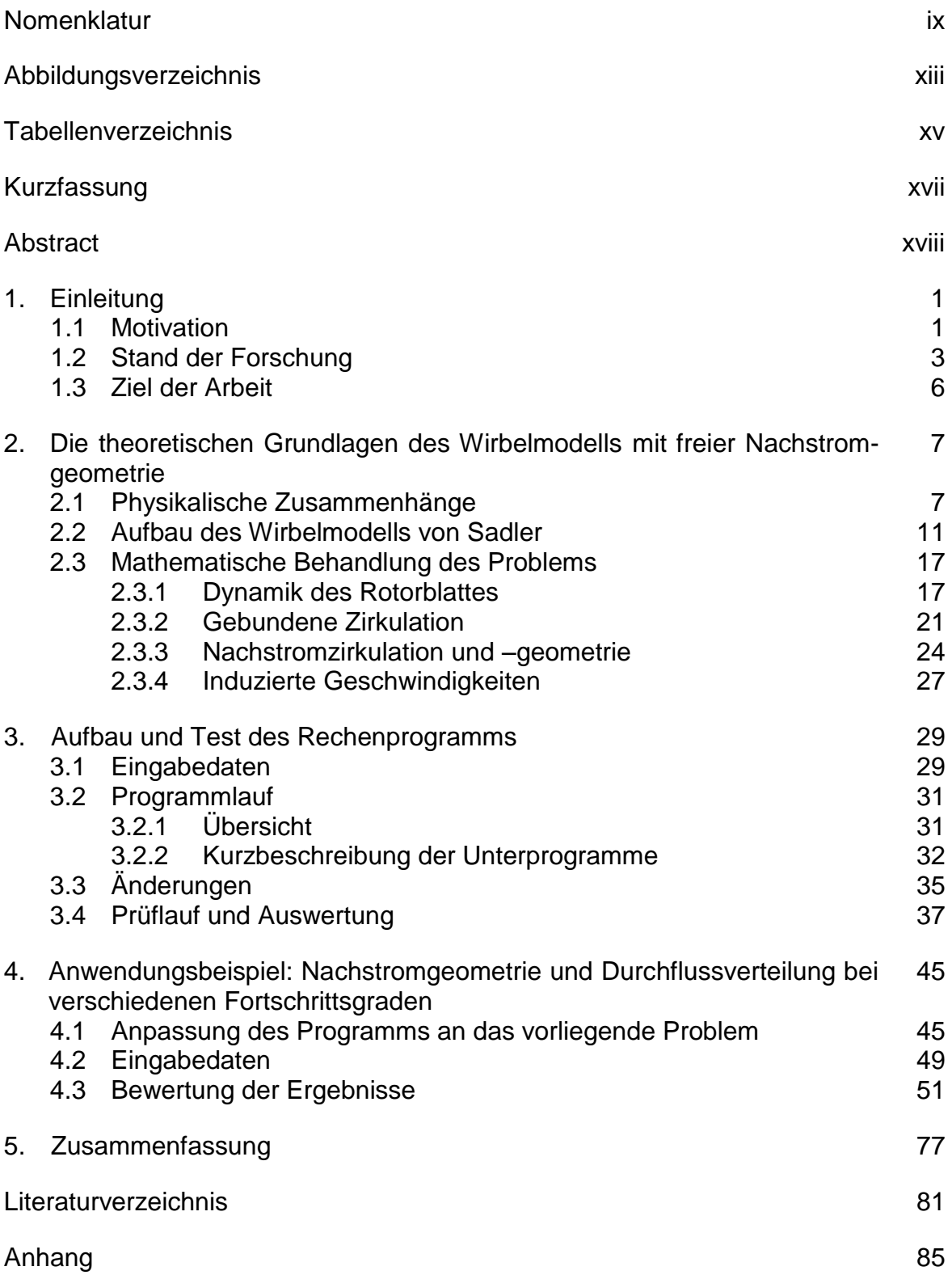

#### Anlage 4: Beispiele für Literaturverzeichnisse

#### Literaturverzeichnis

- [1] Schlichting, H.; Truckenbrodt, E.: *Aerodynamik des Flugzeugs*, Band 1, Springer Verlag, Berlin/Heidelberg/ New York, 1967.
- [2] Hartwick, G.; Sadler, S.: Program Documentation for Development and Application of a Method for Predicting Rotor Wake Geometries and Rotor Blade Loads, *NASA Report No. 69 – 9*, Rochester, New York, 1971.
- [3] Truckenbrodt, E.: Das Geschwindigkeitspotential der tragenden Fläche bei inkompressibler Strömung, *ZAMM*, Band 33, Seiten 165-173, 1953.
- [4] http://www.ae.uiuc.edu/m-selig/ads.html, M. Selig, letzter Zugriff: 20.01.2007.

Alternativ kann das alphabetisch geordnete Literaturverzeichnis verwendet werden:

- Hartwick, G.; Sadler, S. (1971): Program Documentation for Development and Application of a Method for Predicting Rotor Wake Geometries and Rotor Blade Loads, *NASA Report No. 69-9*, Rochester, New York.
- Schlichting, H.; Truckenbrodt, E. (1967): *Aerodynamik des Flugzeugs*, Band 1, Springer Verlag, Berlin/Heidelberg/ New York.
- Selig, M. (2007): http://www.ae.uiuc.edu/m-selig/ads.html, letzter Zugriff: 20.01.2007.

Truckenbrodt, E. (1953): Das Geschwindigkeitspotential der tragenden Fläche bei inkompressibler Strömung, *ZAMM*, Band 33, Seiten 165-173.

Eine Variante davon stellt die folgende Auflistung dar:

- [Hei16] C. C. Heister: Approximate transition prediction for the ONERA 7AD rotor in forward flight using a structured and unstructured URANS solver. *72nd AHS Annual Forum*, West Palm Beach, Florida, 2016.
- [Hey60] H. H. Heyson: Ground effect for lifting rotors in forward flight. *Technical Report TN D-234*,NASA, 1960.
- [HF17] O. Haimovich and S. H. Frankel: Numerical simulations of compressible multicomponent and multiphase flow using a high-order targeted ENO (TENO) finite-volume method. *Journal of Computers & Fluids*, 146, 2017.
- [HGD13] Q. Hu, N. A. Gumerov, and R. Duraiswami: GPU accelerated fast multipole methods for vortex particle simulation. *Computers & Fluids*, 88:857–865, 2013.
- [HH06a] R. Hartmann and P. Houston: Symmetric interior penalty DG methods for the compressible Navier-Stokes equations I: Method formulation. *Int. J. Numer. Anal. Model.*, 3(1):1–20, 2006.
- [HH06b] R. Hartmann and P. Houston: Symmetric interior penalty DG methods for the compressible Navier-Stokes equations II: Goal-oriented a posteriori error estimation. *Int. J. Numer. Anal. Model.*, 3(2):141–162, 2006.
- [JLP<sup>+</sup>18] R. Jain, A. Le Pape, A. Grubb, M. Costes, F. Richez, and M. Smith: Highresolution computational fluid dynamics predictions for the static and dynamic stall of a finite-span OA209 wing. *Journal of Fluids and Structures*, 78:126–145, 2018.

Anlage 5: Rechteeinräumung für Abschlussarbeiten zur Aufstellung in der Bibliothek (gemäß Rundschreiben der Universität Stuttgart RS 42/2015)

Hiermit erkläre ich

#### <**Name, Vorname, Matr. Nr.**>

mich damit einverstanden, dass meine <Studien-, Diplom-, Bachelor-, Masterarbeit> zum Thema

<**…**>

in der Institutsbibliothek des Instituts für Aerodynamik und Gasdynamik (IAG)  $\langle$ <sup>1</sup> > öffentlich zugänglich aufbewahrt und die Arbeit auf der Institutswebseite sowie im Online-Katalog der Universitätsbibliothek erfasst wird. Letzteres bedeutet eine dauerhafte, weltweite Sichtbarkeit der bibliographischen Daten der Arbeit (Titel, Autor, Erscheinungsjahr, etc.).

Nach Abschluss der Arbeit werde ich zu diesem Zweck meiner Betreuerin bzw. meinem Betreuer neben dem Prüfexemplar eine weitere gedruckte sowie eine digitale Fassung übergeben.

Der Universität Stuttgart übertrage ich das Eigentum an diesen zusätzlichen Fassungen und räume dem IAG an dieser Arbeit und an den im Rahmen dieser Arbeit von mir erzeugten Arbeitsergebnissen ein kostenloses, zeitlich und örtlich unbeschränktes, einfaches Nutzungsrecht für Zwecke der Forschung und der Lehre ein. Falls in Zusammenhang mit der Arbeit Nutzungsrechtsvereinbarungen des Instituts mit Dritten bestehen, gelten diese Vereinbarungen auch für die im Rahmen dieser Arbeit entstandenen Arbeitsergebnisse.<sup>2</sup>

……………….……………………………….

Ort, Datum, Unterschrift

<sup>1</sup> <sup>1</sup> Falls bei Master- bzw. Diplomarbeiten eine Geheimhaltungsvereinbarung abgeschlossen wurde (max. Dauer 12 Monate), so kann an dieser Stelle folgender Passus eingefügt werden: "nach Ablauf einer Sperrfrist von <...> Monaten".

 $2$  Der gesamte letzte Absatz kann gestrichen werden, wenn der Veröffentlichung zugestimmt wird aber keine Nutzungsrechte eingeräumt werden (nur mit Zustimmung des internen Betreuers!)